## **How to Change the Print Margins in Excel 2010**

Print *[margins](http://www.dummies.com/search.html?query=Greg+Harvey)* indic[ate how much white space Excel 201](http://www.dummies.com/store/product/Excel-2010-All-in-One-For-Dummies.productCd-0470489596.html)0 places between the worksheet data and the edge of the page. The Normal margin settings that Excel applies to a [new workb](http://www.dummies.com/how-to/content/how-to-change-the-print-margins-in-excel-2010.html#glossary-worksheet)ook have top and bottom margins of 0.75 inches and left and right margins of 0.7 [inches. Y](http://www.dummies.com/how-to/content/how-to-change-the-print-margins-in-excel-2010.html#glossary-workbook)ou also can specify margins for the header and footer and center your worksheet horizontally or vertically on the page to improve the appearance of a printed report.

In addition to the Normal margin settings, Excel enables you to select two other standard margins from the Margins button's drop-down menu on the Page Layout tab of the Ri[bbon](http://www.dummies.com/how-to/content/how-to-change-the-print-margins-in-excel-2010.html#glossary-tabs):

- **Wide** margins with 1-inch top, bottom, left, and right margins and 0.5 inches separating the header and footer from the top and bottom margins.
- **Narrow** margins with top and bottom margins of 0.75 inches, and left and right margins of 0.25 inches with 0.3 inches separating the header and footer from the top and bottom margins.

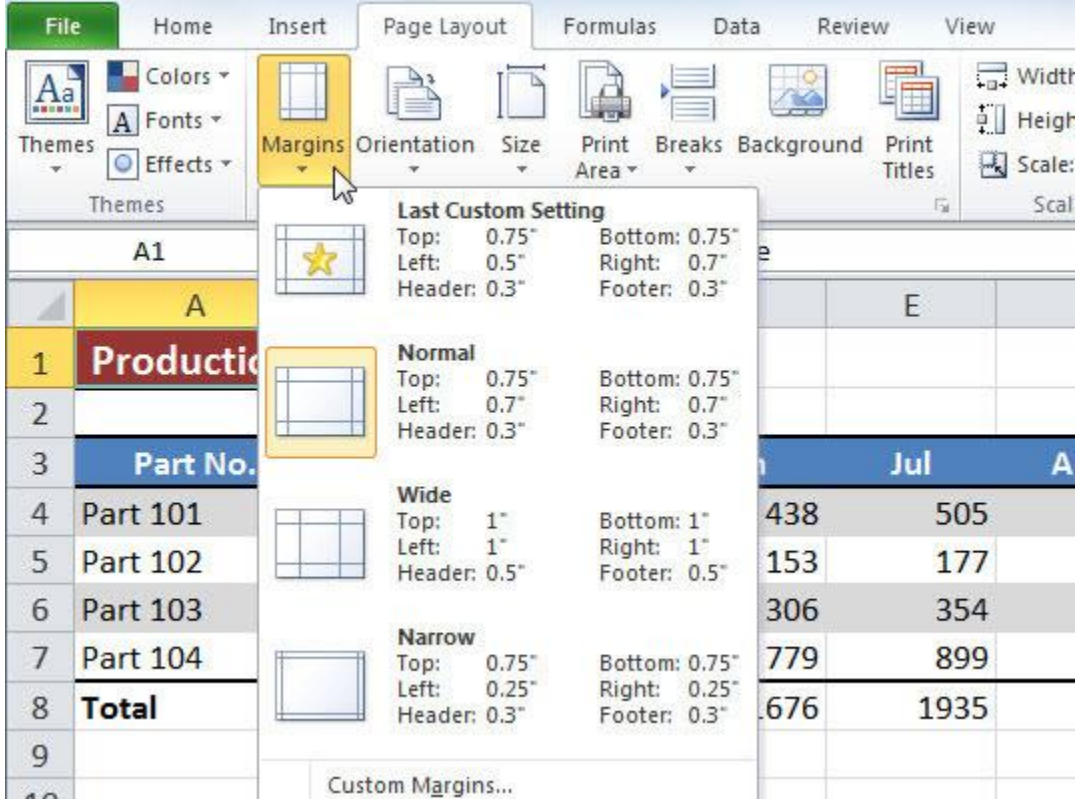

*Excel 2010 provides a few margin presets on the Margins drop-down menu.*

You also can manually adjust the margins of a report either from the Margins tab of the P[age Setup](http://www.dummies.com/how-to/content/how-to-change-the-print-margins-in-excel-2010.html#glossary-dialog_box)  dialog box or by dragging the margin markers in th[e Print panel of](http://www.dummies.com/how-to/content/how-to-change-the-print-margins-in-excel-2010.html#glossary-Backstage_view) Excel's Backstage view (press Ctrl+P and then click the Show Margins icon). To get more columns on a page, try reducing the left and right margins. To get more rows on a page, try reducing the top and bottom margins.

Follow these steps to adjust margins using the Page Setup dialog box:

**1. On the Page Layout tab, in the Page Setup** group**[, click th](http://www.dummies.com/how-to/content/how-to-change-the-print-margins-in-excel-2010.html#glossary-group)e Margins button and select the Custom Margins command from the drop-down menu.**

You can also click the Page Setup dialog box launcher in the bottom-right corner of the Page Setup group. The Page Setup dialog b[ox appears.](http://www.dummies.com/how-to/content/how-to-change-the-print-margins-in-excel-2010.html#glossary-dialog_box_launcher) 

**2. Click the Margins tab.**

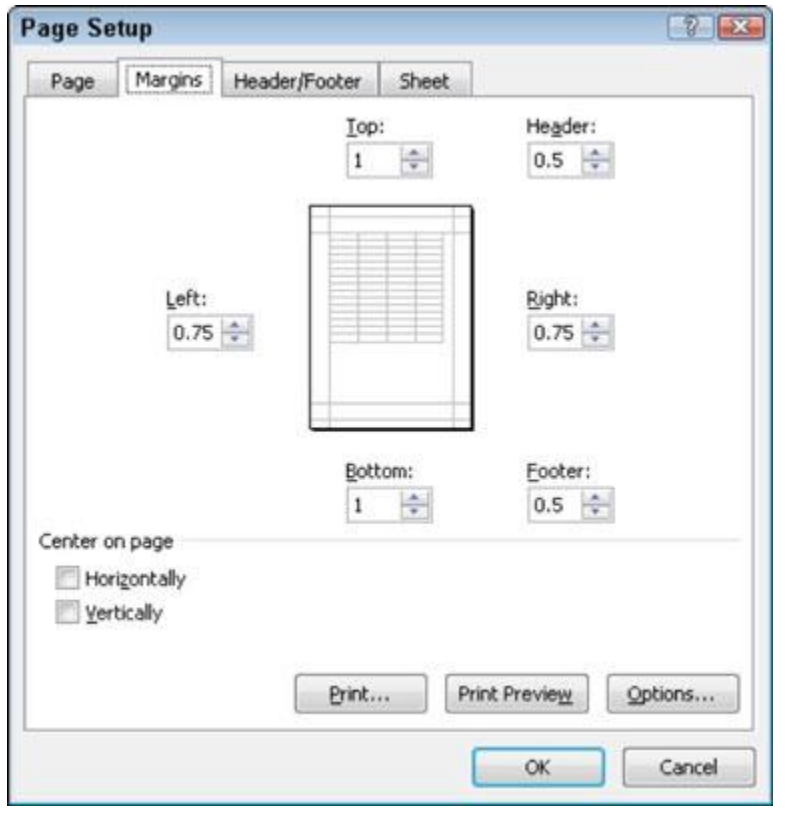

*Adjust your report margins from the Margins tab in the Page Setup dialog box.*

## **3. Enter the new margin settings in the Top, Bottom, Left, and Right text boxes.** You also

can use the spin buttons to change the margin settings in small increments.

**4. (Optional) Select one or both Center on Page check boxes to center the data between the current margin settings.**

## **5. Click OK.**

You can click the Print Preview button in the Page Setup dialog box at any time to see how the changes you make affect the preview of your report.

If you select the Show Margins icon near the bottom-right corner of the Print panel in Backstage view, you can modify the margins by dragging margin markers. When you release the mouse button, Excel redraws the page, using the new margin setting. (You can also adjust column widths like this.)

| Print<br>Regional income 2010<br>Close<br>0r<br>Ave<br>Mda r<br>Bs.<br><b>Select</b><br>$\circ$<br><b>Printer</b><br>136,937<br><b>Borthern</b><br>230,556<br>281,855<br>5100.812<br><b>Info</b><br>240.067<br>20572<br>22420<br>24.89.2<br><b>Southern</b><br>Central<br>171,685<br>144.85.4<br>(56,3%)<br>145.877<br>HP LaserJet 4208/4308 PCL6<br>64,473<br>\$312,708<br>Week is<br>105,620<br>114.712<br>٠<br>Recent<br>126,739<br>178.417<br>\$49,500<br><b>Called B</b><br>153.954<br>interruptional.<br>\$1,336,545<br><b>Star Seter</b><br>\$439,906<br>5444.989<br><b>SHILN/4</b><br>Printer Properties<br>New<br>Cres of Growin Told<br><b>Borthers</b><br>\$3,741<br>11.27<br>$\frac{12.304}{7.777}$<br>提牌<br>Settings<br>6.5.06<br>1.235<br>Southern.<br>6.143<br>71.769<br>78.28<br>535840<br>Central<br>Print:<br>Print Active Sheets<br>@ p67<br>49,724<br>75,000<br>\$30,000<br>Wednes<br>٠<br>72,714<br>21,618<br>\$27.000<br>International<br>78.822<br>Only print the active sheets<br><b>Stair Cost of Brook</b><br>Save & Send<br>\$717.040<br><b>Teld</b><br>1206.001<br>\$208,722<br>£305 237<br>$\frac{a}{a}$ to<br>Pages.<br>geren rig Experient<br>Help<br>ihsm<br>325.099<br>524,646<br>269,258<br><b>Boothern</b><br>Collated<br><b>Southern</b><br>27.646<br>17.092<br>$\frac{13.27}{31.56}$<br>抗滞<br>123 123 123<br>3.554<br>51.427<br>Central<br>Options<br>\$6,130.<br>17.250<br>15,407<br>351,256<br>Western<br>\$404,087<br>laternational<br>32,361<br>14836<br>32,080<br>Portrait Orientation<br>٠<br>Ed bit<br>TrialO penting<br>\$6.03.30<br>\$125,466<br>\$1.20.000<br>\$304,000<br><b>Bigerman</b><br>Letter<br><b>Red Pauline</b><br>٠<br>(31,57.6)<br>$2.5^{\circ} \times 11^{\circ}$<br><b>Bornheim</b><br>(SKTB)<br>(323)<br>(52700)<br>54630<br>0.508<br>Southers<br>0.830<br>0.143<br><b>W. 200</b><br>43, 602<br>Cestral<br>14,376<br>Custom Margins<br>14.857<br>19,846<br>251.156<br>We pe ra<br>۰<br>\$79.839<br>22:06 6<br>25.984<br>70.90<br>interesticing!<br>571,275<br>283.867<br><b>JAIL CM</b><br>235,700<br>Total Net Income<br>1 No Scaling<br>1995 Print sheets at their actual size.<br>Regional Ratio Analysis<br>Jan.<br>Fob<br>Ne<br><b>Page Setup</b><br>Gross Profit on Sales<br>63.9%<br>66.2%<br><b>66.5%</b><br>Nativo:<br>System.<br>68.2%<br>83%<br><b>查支</b> | <b>Let</b> Store<br><b>Ed</b> Swe As<br><b>Coen</b> | Print<br>э<br>Copies: 1 |  |  |  |  |  |  |
|----------------------------------------------------------------------------------------------------|-----------------------------------------------------|-------------------------|--|--|--|--|--|--|
|                                                                                                    |                                                     |                         |  |  |  |  |  |  |
|                                                                                                    |                                                     |                         |  |  |  |  |  |  |
|                                                                                                    |                                                     |                         |  |  |  |  |  |  |
|                                                                                                    |                                                     |                         |  |  |  |  |  |  |
|                                                                                                    |                                                     |                         |  |  |  |  |  |  |
|                                                                                                    |                                                     |                         |  |  |  |  |  |  |
|                                                                                                    |                                                     |                         |  |  |  |  |  |  |
|                                                                                                    |                                                     |                         |  |  |  |  |  |  |
|                                                                                                    |                                                     |                         |  |  |  |  |  |  |
|                                                                                                    |                                                     |                         |  |  |  |  |  |  |
|                                                                                                    |                                                     |                         |  |  |  |  |  |  |
|                                                                                                    |                                                     |                         |  |  |  |  |  |  |
|                                                                                                    |                                                     |                         |  |  |  |  |  |  |
|                                                                                                    |                                                     |                         |  |  |  |  |  |  |
|                                                                                                    |                                                     |                         |  |  |  |  |  |  |
|                                                                                                    |                                                     |                         |  |  |  |  |  |  |
|                                                                                                    |                                                     |                         |  |  |  |  |  |  |
|                                                                                                    |                                                     |                         |  |  |  |  |  |  |
|                                                                                                    |                                                     |                         |  |  |  |  |  |  |
|                                                                                                    |                                                     |                         |  |  |  |  |  |  |
|                                                                                                    |                                                     |                         |  |  |  |  |  |  |
|                                                                                                    |                                                     |                         |  |  |  |  |  |  |
|                                                                                                    |                                                     |                         |  |  |  |  |  |  |
|                                                                                                    |                                                     |                         |  |  |  |  |  |  |
|                                                                                                    |                                                     |                         |  |  |  |  |  |  |
|                                                                                                    |                                                     |                         |  |  |  |  |  |  |
|                                                                                                    |                                                     |                         |  |  |  |  |  |  |
|                                                                                                    |                                                     |                         |  |  |  |  |  |  |
|                                                                                                    |                                                     |                         |  |  |  |  |  |  |
|                                                                                                    |                                                     |                         |  |  |  |  |  |  |
|                                                                                                    |                                                     |                         |  |  |  |  |  |  |
|                                                                                                    |                                                     |                         |  |  |  |  |  |  |
|                                                                                                    |                                                     |                         |  |  |  |  |  |  |
|                                                                                                    |                                                     |                         |  |  |  |  |  |  |
|                                                                                                    |                                                     |                         |  |  |  |  |  |  |
|                                                                                                    |                                                     |                         |  |  |  |  |  |  |
| Page 1 al 10                                                                                                    |                                                     |                         |  |  |  |  |  |  |

*Drag a marker to adjust its margin in the Print panel when the Show Margins icon is selected.*